# Cours\_Calcul\_Integral\_2020\_Eleve-Corrige

March 18, 2020

In [1]: **import numpy as np import matplotlib.pyplot as plt**

In [2]: %**matplotlib** inline

## **0.1 Approximation de l'intégrale d'une courbe par la méthode des rectangles**

[Fichier Geogebra : somme des rectangles pour la parabole](https://www.geogebra.org/m/n6javdkf)  $y = x^2$ sur [0;1] au départ x est en a

on avance avec u npas de (b-a)/n si on a n rectangles on construit une suite d'abscisses  $x(k) = a + k * (b-a)/n$  $x(n) = b$ le rectangle d'indice k a pour base l'intervalle  $[x(k); x(k+1)]$ sa hauteur est  $f(x(k+1))$ 

## **0.1.1 Exemple de la fonction sommeRectangle(a, b, n) du cours**

Que représentent les variables u et v dans la fonction ci-dessous ?

```
In [3]: def f(x):
           return x ** 2
       def sommeRectangle(a, b, n):
           h = (b - a) / nx = au = 0v = 0for k in range(0, n): #n subdivisions => n tours
               u = u + h * f(x) #on ajoute à u l'aire du kieme rectangle à gauche
               x = x + h #on avance x d'un pas
               v = v + h * f(x) ##on ajoute à u l'aire du kieme rectangle à droite
           return (u, v)
```

```
In [4]: sommeRectangle(0, 1, 1000)
```
Out[4]: (0.33283350000000095, 0.33383350000000095)

#### **0.2 Exemple 3**

Compléter les fonctions Python ci-dessous pour qu'elles retournent une approximation de ∫ *b a f*(*x*)dx par la somme de rectangles à gauche construits sur *n* subdivisions régulières de l'intervalle [*a*; *b*].

```
In [5]: def rectangleGauche(f, a, b, n):
             s = 0pas = (b - a)/nx = afor k in range(0, n):
                  s = s + pas * f(x) #x * f(x) est l'aire du kieme rectangle
                  x = x + pasreturn s
         def rectangleGauche2(f, a, b, n):
             s = 0pas = (b - a) / nfor k in range(0, n):
                  s = s + pas * f(a + k * pas) # ou s = s + pas * f(a + k * (b-a)/n)return s
         def rectangleGaucheDessin(f, a, b, n):
              s = 0pas = (b - a)/nx = afor k in range(n):
                  s = s + f(x) * pasplt.fill([x, x + pas, x + pas, x, x], [0] * 2 + [f(x)] * 2 + [0], hatch='/', edgecolor='/', edgecolor='/', edgecolor='/', edgecolor='/', edgecolor='/', edgecolor='/', edgecolor='/', edgecolor='/', edgecolor='/', edgecolor
                  x = x + pasless = npu.linspace(a, b, 1000)fvect = np<u>vectorize(f)</u>
             ax = plt.gca()ax.spines['top'].set_color('none')
             ax.spines['right'].set_color('none')
              ax.spines['bottom'].set_position(('data',0))
              ax.spines['left'].set_position(('data',a))
             plt.plot(lesx, fvect(lesx), color='black')
             plt.title(r"Rectangles à gauche $\int_{%d}^{%d}f(x)dx\approx$%1.3f"%(a,b,s))
             plt.savefig('methodeRectangleGauche-{}-{}-{}-{}subdivisions.eps'.format(f.__name__,a,b,n))
             plt.show()
             return s
```
Ecrire une fonction rectangleDroite(f, a, b, n) qui retourne une approximation de ∫ *b a f*(*x*)dx par la somme de rectangles à droite construits sur *n* subdivisions régulières de l'intervalle [*a*; *b*].

• premier tour :  $x = a + pas$ 

```
• deuxième tour : x = a + 2 \ast pas
  • troisième tour : x = a + 3 * pas
In [6]: def rectangleDroite(f, a, b, n):
            s = 0pas = (b - a)/nx = a + pas #borne droite
            for k in range(0, n):
                s = s + pas * f(x)x = x + pasreturn s
        def rectangleDroite2(f, a, b, n):
            s = 0pas = (b - a) / nfor k in range(1, n + 1):
                s = s + pas * f(a + k * pas)return s
        def rectangleDroite3(f, a, b, n):
            s = 0pas = (b - a) / nfor k in range(0, n):
                s = s + pas * f(a + (k+1) * pas)return s
        def rectangleDroiteDessin(f, a, b, n):
            s = 0pas = (b - a)/nx = afor k in range(n):
                s = s + f(x + pas) * pasplt.fill([x, x + pas, x + pas, x, x], [0] * 2 + [f(x+pas)] * 2 + [0], hatch='/
                x = x + pasless = npu.linspace(a, b, 1000)fvect = np<u>vectorize(f)</u>
            ax = plt.gca()ax.spines['top'].set_color('none')
            ax.spines['right'].set_color('none')
            ax.spines['bottom'].set_position(('data',0))
            ax.spines['left'].set_position(('data',a))
            plt.plot(lesx, fvect(lesx), color='black')
            plt.title(r"Rectangles à droite $\int_{%d}^{%d}f(x)dx\approx$%1.3f"%(a,b,s))
            plt.savefig('methodeRectangleDroite-{}-{}-{}-{}subdivisions.eps'.format(f.__name__
            plt.show()
            return s
```

```
In [7]: def inverse(x):
```
**return** 1 / x

In [8]: inverse.\_\_name\_\_

Out[8]: 'inverse'

- In [9]: rectangleGauche(inverse, 1, 2, 10)
- Out[9]: 0.7187714031754279
- In [10]: rectangleGauche2(inverse, 1, 2, 10)
- Out[10]: 0.718771403175428
- In [11]: rectangleGaucheDessin(inverse,1,2,10)

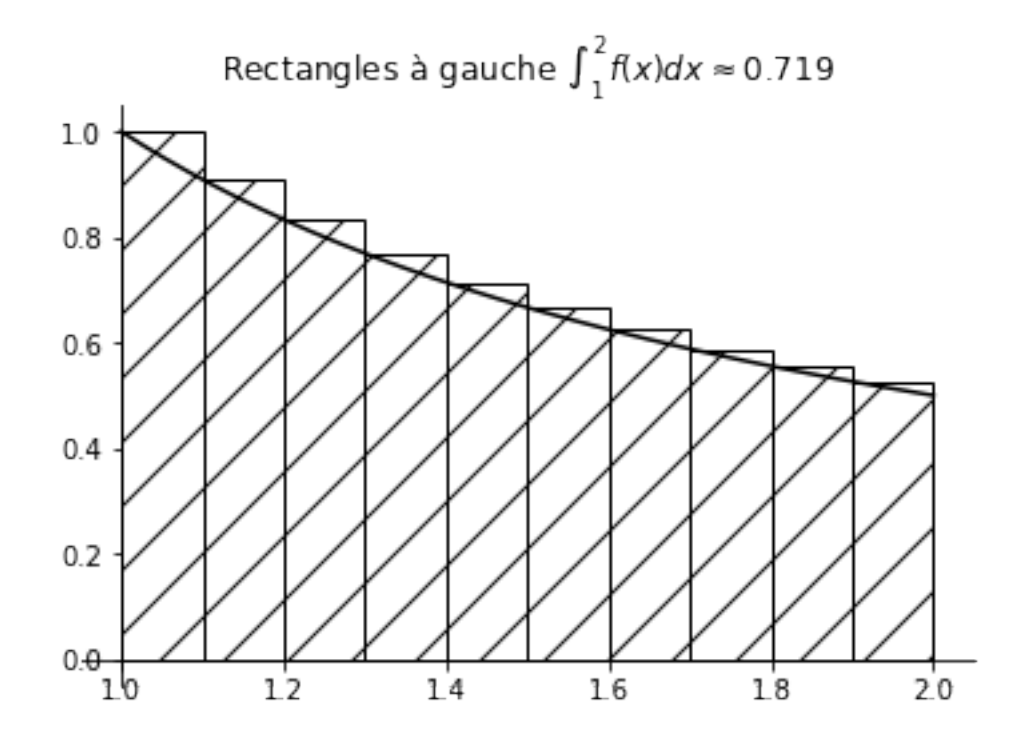

#### Out[11]: 0.7187714031754279

In [12]: **def** carre(x): **return** x \*\* 2

In [13]: rectangleGaucheDessin(carre,0,1,10)

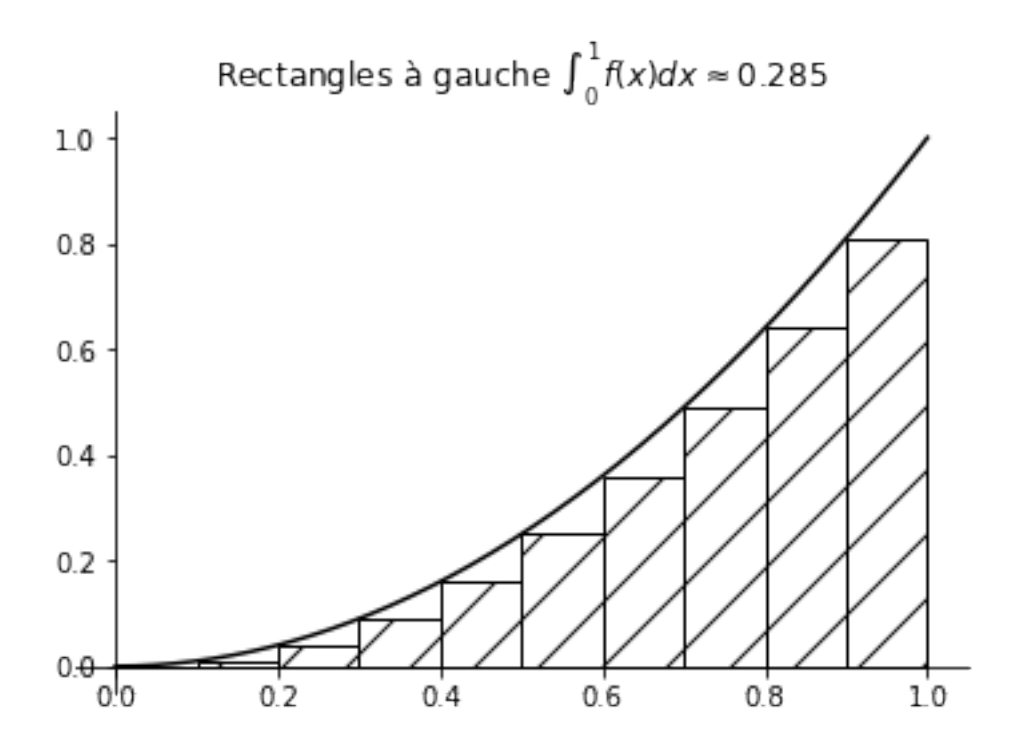

Out [13]: 0.2849999999999999

In  $[14]$ : rectangleDroiteDessin(carre, 0, 1, 10)

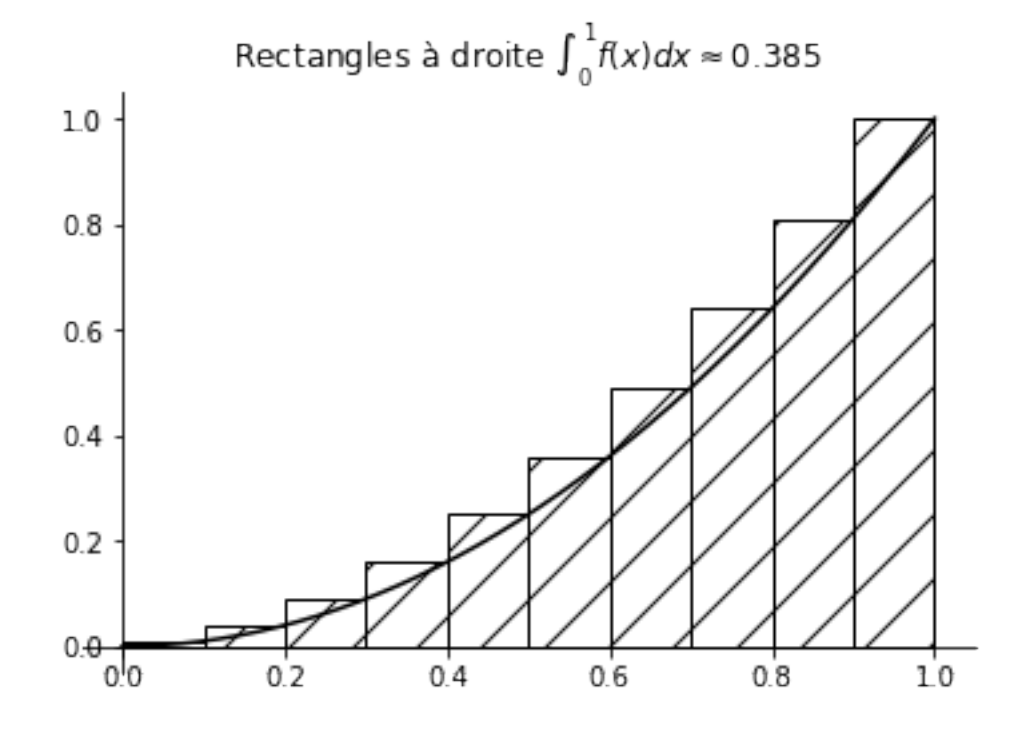